The copy filmed here has been reproduced thenks to tha ganaroaity of:

> Robertson Davies Library Massey College, Toronto

The images appearing here are the best quality possible considering the condition and legibility of the original copy and in keeping with the filming contract specifications.

Original copies in printad papar covars ara flimad beginning with tha front cover and ending on the lest page with a printed or illustrated impression, or the back cover when appropriete. All other original copiea are filmed beginning on the first page with a printed or illustrated impression, and ending on the laat page with a printed or illustrated impression.

The lest recorded frame on each microfiche shall contain the symbol —— (meening "CON-TINUED"), or the symbol  $\nabla$  (meaning "END"), whichever applies.

Mapa, plates, charts, etc.. may be filmed at different reduction ratios. Those too large to be entirely included in one exposure ere filmed beginning in the upper left hand corner, left to right and top to bottom, as many frames aa required. The following diagrams illustrate the method:

L'exemplaire filmé fut reproduit grâce à la générosité de:

> Robertson Davies Library Massey College, Toronto

Les images suivantes ont été reproduites avec le plus grand soin, compte tenu de la condition et<br>de la netteté de l'exemplaire filmé, et en conformity avec lea conditions du contrat da filmaga.

Les exempleires originaux dont la couverture en papier est imprimée sont filmés en commençant par la premier plat at an terminant soit par la dernière page qui comporte une empreinte d'impression ou d'illustration, soit par le second plat, salon le cas. Tous lea autres axamplairas origineux sont filmés en commençant par le première page qui comporte une empreinte d'impression ou d'illustration at an terminant par la dernière page qui comporte une telle empreinte.

Un dee symbolas suivants spparaitra sur la dernière image de chaque microfiche, selon ie cas: la symbols -^ signifie "A SUIVRE", le symbole  $\nabla$  signifie "FIN".

Les certes, pianches, tableaux, etc., peuvent être filmés à des taux de réduction différents. Lorsque ia document est trop grand pour être reproduit an un seul cliché, il est filmé à partir de l'angie supérieur gauche, de gauche à droite. at de haut en bas, en prenant le nombre d'imeges nécessaire. Les diagrammas suivants iliustrent ia méthode.

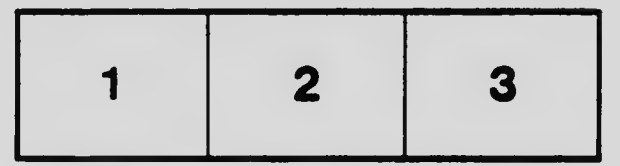

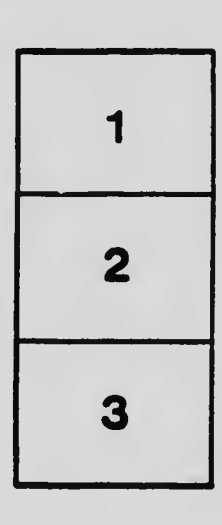

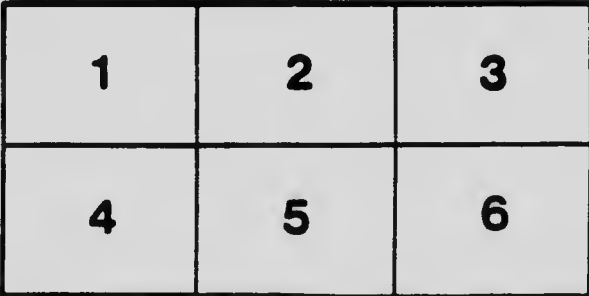